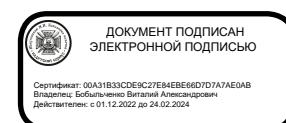

ПРАВИТЕЛЬСТВО РОСТОВСКОЙ ОБЛАСТИ

Департамент по делам казачества и кадетских учебных заведений Ростовской области

государственное бюджетное общеобразовательное учреждение Ростовской области «Шахтинский генерала Я.П. Бакланова казачий кадетский корпус»

(ГБОУ РО «ШККК)

ул. Сельская, д. 42, г. Шахты Ростовской области, 346516 тел/факс: приёмная - 8(8636)22-93-43,22-96-01; гл.бухгалтер — 22-95-78 Е-mail: [shckk@mail.ru](mailto:shckk@mail.ru) ОКПО 73287179, ОГРН 1046150011016, ИНН/КПП 6155054419/615501001

РАССМОТРЕНО

### СОГЛАСОВАНО

Педагогический совет

учреждения

Председатель

педагогического совета

 $\frac{1}{2}$ 

Бобыльченко В.А. Протокол № 1 от 28.08. 2023

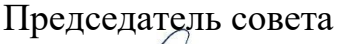

 $\frac{1}{100000}$ 

УТВЕРЖДЕНО Директор ГБОУ "РО" ШККК  $\mathbb{E}$  and  $\mathbb{E}$ 

Чертова И.Г. Протокол № 1 от 28.08.2023

Бобыльченко В.А. Приказ №243 от 28.08.2023

## **РАБОЧАЯ ПРОГРАММА**

## **учебного предмета**

## **«3D-моделирование в программе**

# **«Tinkercad»»**

для обучающихся 7 классов

**Шахты, 2023**

### **ПОЯСНИТЕЛЬНАЯ ЗАПИСКА**

Рабочая программа составлена на основе рекомендаций Ассоциации 3D образования.

Общеобразовательная общеразвивающая программа технической направленности «3D-моделирование в программе Tinkercad» составлена для учащихся 7 классов и ориентирована на обучающихся, проявляющих интересы и склонности в области информатики, математики, моделирования. Освоение данного направления позволяет решить проблемы, связанные с недостаточным уровнем развития абстрактного мышления, существенным преобладанием образно-визуального восприятия над другими способами получения информации.

Деятельность по моделированию способствует воспитанию активности школьников в познавательной деятельности, развитию высших психических функций (повышению внимания, развитию памяти и логического мышления), аккуратности, самостоятельности в учебном процессе.

Поддержка и развитие детского технического творчества соответствуют актуальным и перспективным потребностям личности и стратегическим национальным приоритетам Российской Федерации.

Актуальность данной программы состоит в том, что она направлена на овладение знаниями в области компьютерной трехмерной графики конструирования и технологий на основе методов активизации творческого воображения, и тем самым способствует развитию конструкторских, изобретательских, научно-технических компетентностей и нацеливает детей на осознанный выбор необходимых обществу профессий, как инженер- конструктор, инженер-технолог, проектировщик, дизайнер и т.д.

Работа с 3D графикой – одно из самых популярных направлений использования персонального компьютера, причем занимаются этой работой не, только профессиональные художники и дизайнеры.

Данные направления ориентируют детей на рабочие специальности, воспитывают будущих инженеров – разработчиков, технарей, способных к высокопроизводительному труду, технически насыщенной производственной деятельности.

Новизна данной программы состоит в том, что занятия по 3D моделированию помогают приобрести глубокие знания в области технических наук, ценные практические умения и навыки, воспитывают трудолюбие, дисциплинированность, культуру труда, умение работать в коллективе. Знания, полученные при изучении программы «Основы 3D- моделирования», учащиеся могут применить для подготовки мультимедийных разработок по различным предметам. Трехмерное моделирование служит основой для изучения систем виртуальной реальности.

Программа разработана с учетом одного из приоритетных направлений развития в сфере информационных технологий и возрастающей потребности общества в высококвалифицированных специалистах инженерных специальностей, и реализует начальную профориентацию учащихся.

#### **Цели:**

− Повышать интерес детей к инженерному образованию.

− Показать возможности современных программных средств для обработки трёхмерных изображений.

Познакомить с принципами и инструментариемработы в трехмерных графических редакторах, возможностями 3D печати.

#### **Задачи:**

Развитие творческого мышления при создании 3D моделей.

− Формирование интереса к технике, конструированию, программированию, высоким технологиям.

Развитие логического, алгоритмического и системного мышления.

− Формирование навыков моделирования через создание виртуальных объектов в предложенной среде конструирования.

Углубление и практическое применение знаний по математике (геометрии).

− Расширение области знаний о профессиях.

Участие в олимпиадах, фестивалях и конкурсах технической направленности с индивидуальными и групповыми проектами.

#### **СОДЕРЖАНИЕ ПРОГРАММЫ**

#### *Введение в 3D моделирование (2 часа)*

Инструктаж по технике безопасности.

3D технологии. Понятие 3D модели и виртуальной реальности.

Области применения и назначение. Знакомство с программой «Tinkercad»

#### *Конструирование в* **«Tinkercad»** *3D (23 часа)*

Пользовательский интерфейс. Инструментальная панель. Тело и отверстие. Увеличение, уменьшение размеров. Копирование. Группировка. Создание модулей с нуля. Копирование модулей. Импорт модулей.

Дополнительные возможности. Сборка моделей.

#### *Творческие проекты (5 часов)*

Выполнение творческих заданий и мини-проектов по созданию 3D моделей.

## **ПЛАНИРУЕМЫЕ РЕЗУЛЬТАТЫ ОСВОЕНИЯ КУРСА**

**Личностные результаты:**

<sup>−</sup> формирование ответственного отношения к учению, готовности и способности, обучающихся к саморазвитию и самообразованию на основе мотивации к обучению и познанию;

<sup>−</sup> формирование целостного мировоззрения, соответствующего современному уровню развития науки и общественной практики;

<sup>−</sup> развитие осознанного и ответственного отношения к собственным поступкам при работе с графической информацией;

<sup>−</sup> формирование коммуникативной компетентности в процессе образовательной, учебно-исследовательской, творческой и других видов деятельности.

#### **Метапредметные результаты:**

- умение ставить учебные цели;
- умение использовать внешний план для решения поставленной задачи;
- <sup>−</sup> умение планировать свои действия в соответствии с поставленной задачей и условиями ее реализации;
- <sup>−</sup> умение осуществлять итоговый и пошаговый контроль выполнения учебного задания по переходу информационной обучающей среды из начального состояния в конечное;
- <sup>−</sup> умение сличать результат действий с эталоном (целью);
- <sup>−</sup> умение вносить коррективы в действия в случае расхождения результата решения задачи с ранее поставленной целью;
- <sup>−</sup> умение оценивать результат своей работы с помощью тестовых компьютерных программ, а также самостоятельно определять пробелы в усвоении материала курса.

#### **Предметные результаты:**

- умение использовать терминологию моделирования;
- <sup>−</sup> умение работать в среде графических 3D редакторов;
- <sup>−</sup> умение создавать новые примитивные модели из имеющихся заготовок путем разгруппировки-группировки частей моделей и их модификации;
- <sup>−</sup> умение самостоятельно определять цели своего обучения, ставить и формулировать для себя новые задачи в учёбе и познавательной деятельности, развивать мотивы и интересы своей познавательной деятельности;
- <sup>−</sup> владение основами самоконтроля, самооценки, принятия решений и осуществления осознанного выбора в учебной и познавательной деятельности;
- <sup>−</sup> умение определять понятия, создавать обобщения, устанавливать аналогии, классифицировать, самостоятельно выбирать основания и критерии для классификации, устанавливать причинно-следственные связи, строить логическое рассуждение, умозаключение (индуктивное, дедуктивное и по

аналогии) и делать выводы;

- <sup>−</sup> умение создавать, применять и преобразовывать графические объекты для решения учебных и творческих задач;
- <sup>−</sup> умение осознанно использовать речевые средства в соответствии с задачей коммуникации;
- <sup>−</sup> поиск и выделение необходимой информации в справочном разделе учебников;
- <sup>−</sup> владение устной и письменной речью.

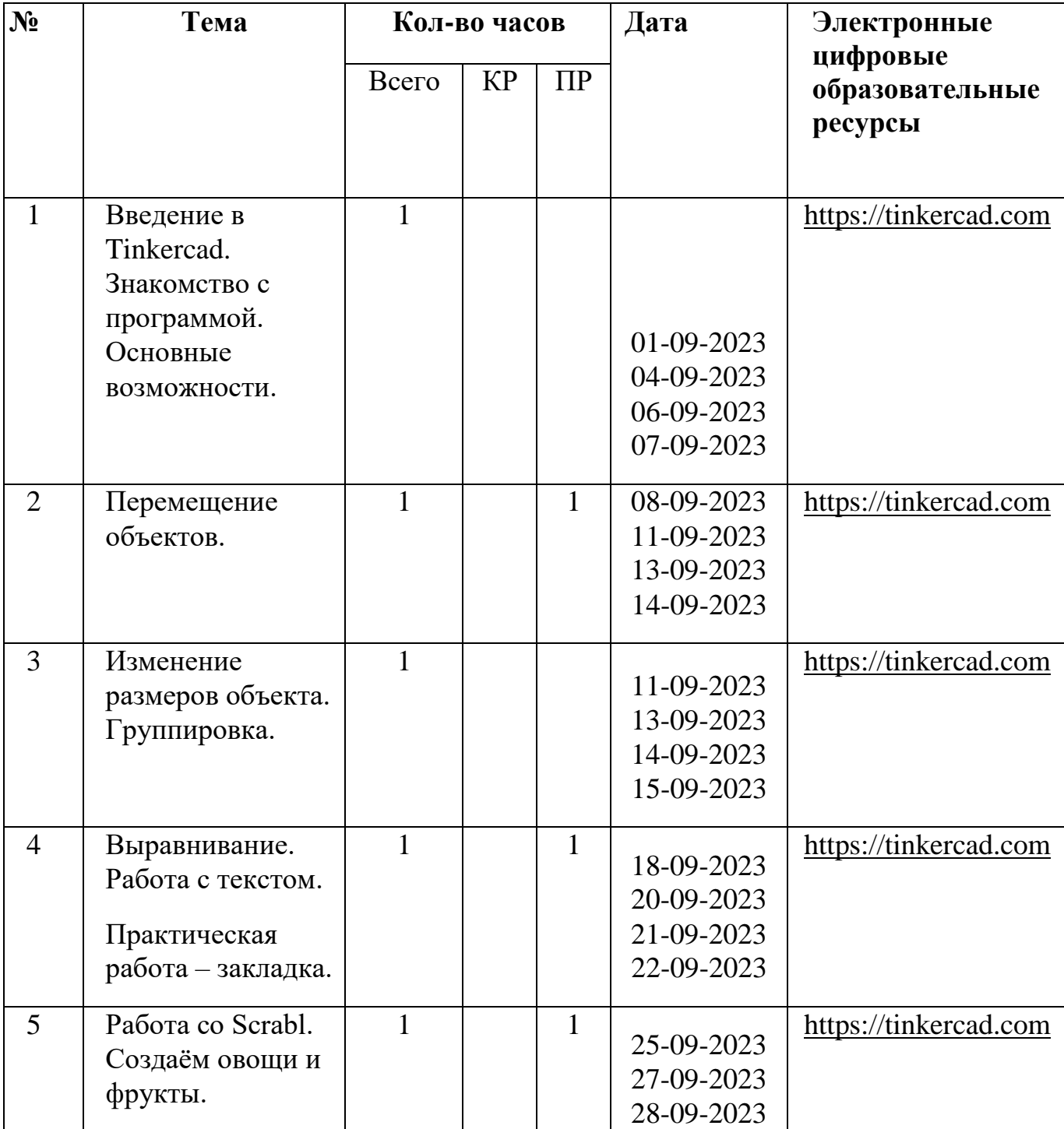

### **ТЕМАТИЧЕСКОЕ ПЛАНИРОВАНИЕ**

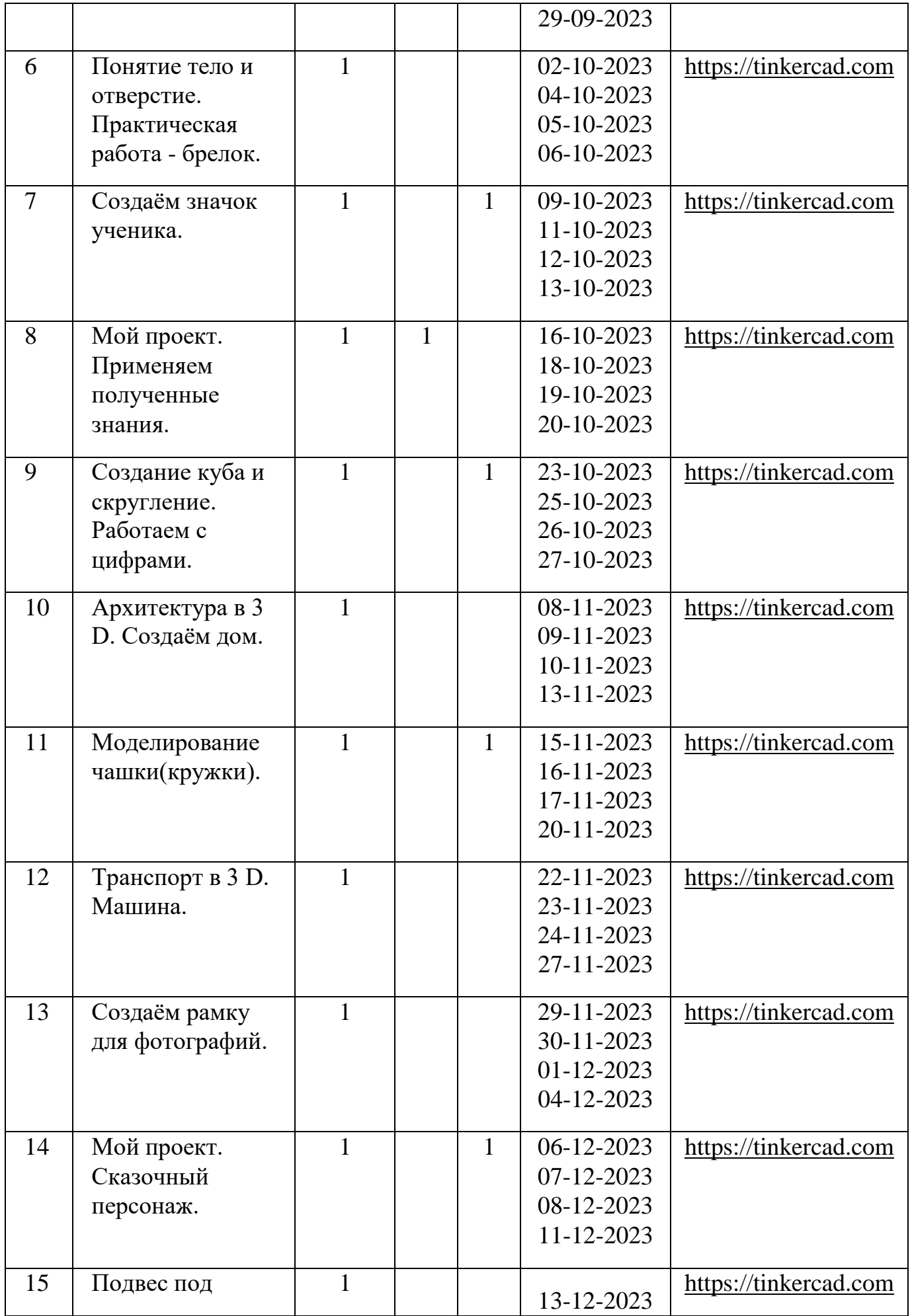

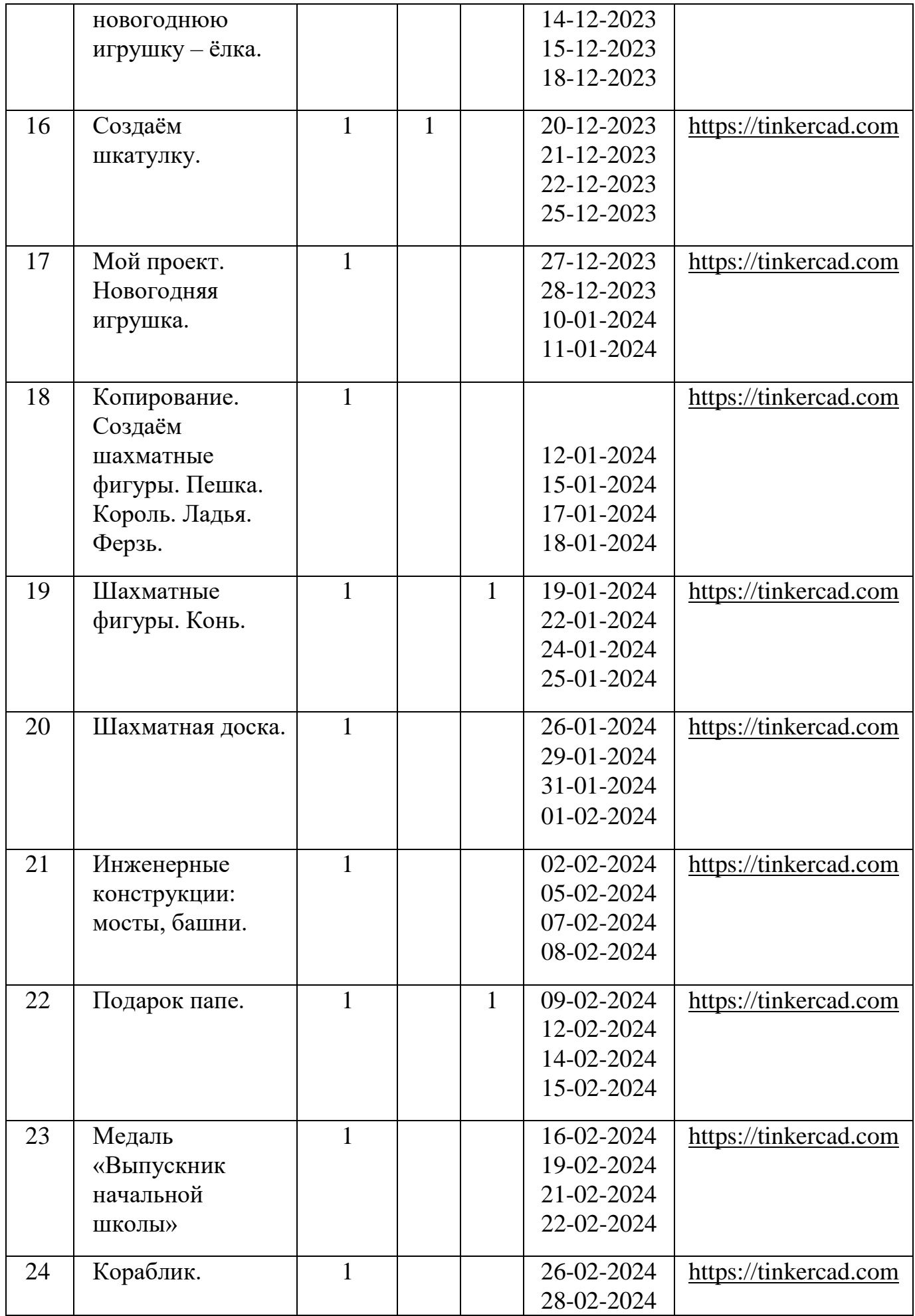

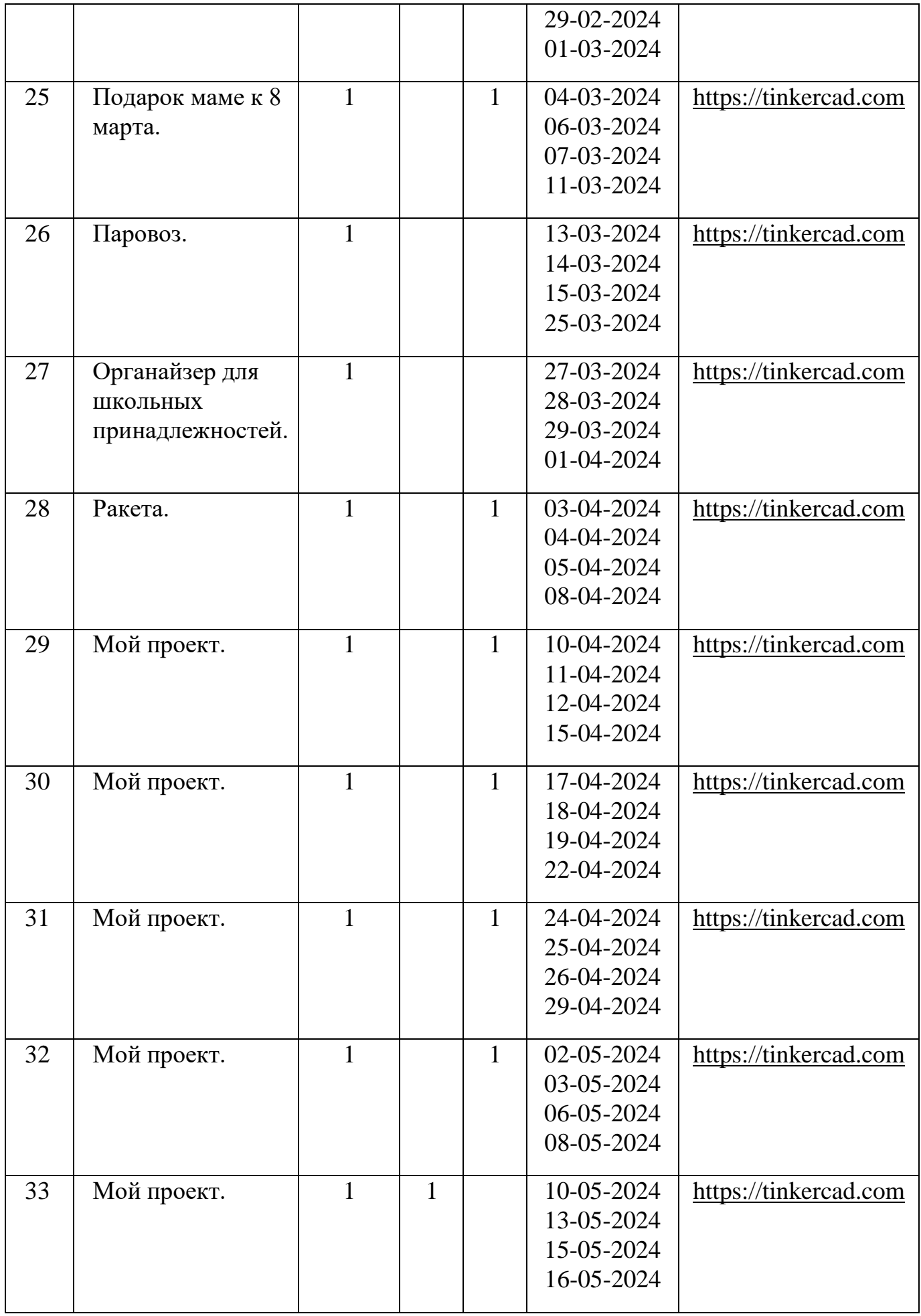

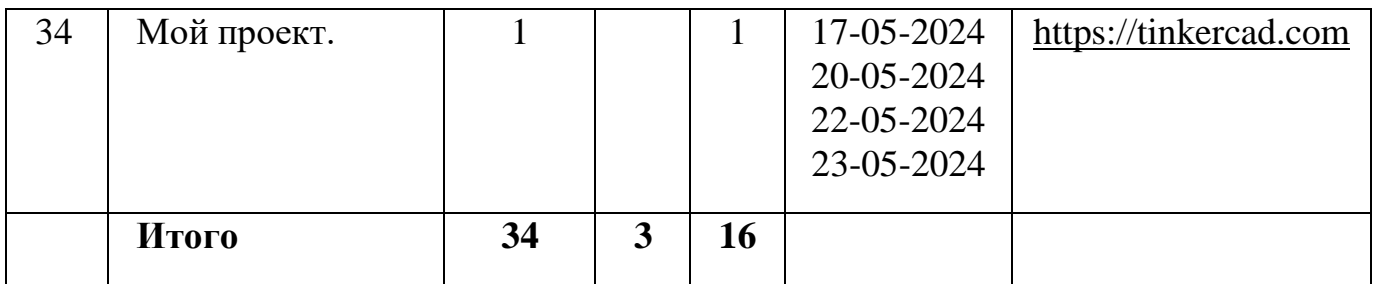

## **УЧЕБНО – МЕТОДИЧЕСКОЕ И МАТЕРИАЛЬНО – ТЕХНИЧЕСКОЕ ОБЕСПЕЧЕНИЕ**

Обеспечение программы предусматривает наличие следующих методических видов продукции:

• экранные видео лекции, видео ролики;

• информационные материалы на сайте, посвященном данной дополнительной образовательной программе;

Компьютерный класс оснащен - персональными компьютерами; телевизор; 3D-принтер.

Информационное обеспечение программы.

- 1. Видеоурок- <https://www.youtube.com/watch?v=1Z077is5yDc>
- 2. Видеоуроки на ютюб канале [https://www.google.com/search?tbm=vid&sxsrf=ALeKk01Ju97TRyU1LU6](https://www.google.com/search?tbm=vid&sxsrf=ALeKk01Ju97TRyU1LU6RuwBXPaZVtB9O1w%3A1623309888945&q=%D1%82%D0%B8%D0%BD%D0%BA%D0%B5%D1%80%D0%BA%D0%B0%D0%B4&sa=X&ved=2ahUKEwjsuqnKxIzxAhXRvosKHbtJARIQ8ccDegQIDxAD&biw=1920&bih=969) [RuwBXPaZVtB9O1w:1623309888945&q=%D1%82%D0%B8%D0%BD%](https://www.google.com/search?tbm=vid&sxsrf=ALeKk01Ju97TRyU1LU6RuwBXPaZVtB9O1w%3A1623309888945&q=%D1%82%D0%B8%D0%BD%D0%BA%D0%B5%D1%80%D0%BA%D0%B0%D0%B4&sa=X&ved=2ahUKEwjsuqnKxIzxAhXRvosKHbtJARIQ8ccDegQIDxAD&biw=1920&bih=969) [D0%BA%D0%B5%D1%80%D0%BA%D0%B0%D0%B4&sa=X&ved=2a](https://www.google.com/search?tbm=vid&sxsrf=ALeKk01Ju97TRyU1LU6RuwBXPaZVtB9O1w%3A1623309888945&q=%D1%82%D0%B8%D0%BD%D0%BA%D0%B5%D1%80%D0%BA%D0%B0%D0%B4&sa=X&ved=2ahUKEwjsuqnKxIzxAhXRvosKHbtJARIQ8ccDegQIDxAD&biw=1920&bih=969) [hUKEwjsuqnKxIzxAhXRvosKHbtJARIQ8ccDegQIDxAD&biw=1920&bih](https://www.google.com/search?tbm=vid&sxsrf=ALeKk01Ju97TRyU1LU6RuwBXPaZVtB9O1w%3A1623309888945&q=%D1%82%D0%B8%D0%BD%D0%BA%D0%B5%D1%80%D0%BA%D0%B0%D0%B4&sa=X&ved=2ahUKEwjsuqnKxIzxAhXRvosKHbtJARIQ8ccDegQIDxAD&biw=1920&bih=969)  $=969$

3. Официальный сайт WorldSkills[Электронный ресурс] – Режим доступа:<http://www.worldskills.org/>

4. Официальный Российский сайт WorldSkills [Электронный ресурс] – Режим доступа:<http://worldskillsrussia.org/>

5. портал для любителей и профессионалов,

заинтересованных в 3D печати и сопутствующих технологиях <http://3dtoday.ru/>

6.Программа для 3D-моделировани[яhttps://www.tinkercad.com/dashboard](https://www.tinkercad.com/dashboard) Теоретические основы - https://junior3d.ru/article/tinkerc